## Package 'rpymat'

August 6, 2022

<span id="page-0-0"></span>Type Package Title Easy to Configure an Isolated 'Python' Environment Version 0.1.3 Description Aims to create a single isolated 'Miniconda' and 'Python' environment for reproducible pipeline scripts. The package provides utilities to run system command within the 'conda' environment, making it easy to install, launch, manage, and stop 'Jupyter-lab'. License Apache License (>= 2) Encoding UTF-8 Language en-US RoxygenNote 7.2.1 URL <https://github.com/dipterix/rpymat>

BugReports <https://github.com/dipterix/rpymat/issues>

**Imports** utils, reticulate  $(>= 1.21)$ , fastmap  $(>= 1.1.0)$ , rappdirs  $(>= 1.1.0)$ 0.3.3), glue ( $>= 1.4.2$ ), IRkernel ( $>= 1.3$ ), jsonlite ( $>= 1.3$ 1.7.3), rstudioapi (>= 0.13)

NeedsCompilation no

Author Zhengjia Wang [cph, aut, cre]

Maintainer Zhengjia Wang <dipterix.wang@gmail.com>

Repository CRAN

Date/Publication 2022-08-06 17:00:02 UTC

### R topics documented:

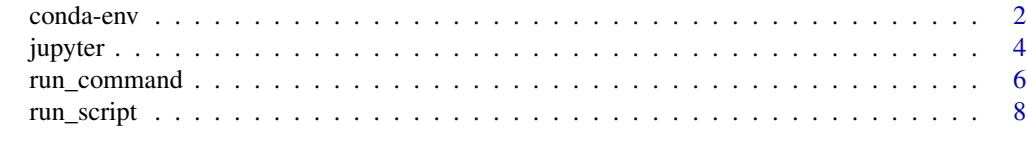

 $\blacksquare$ 

<span id="page-1-0"></span>

#### <span id="page-1-1"></span>Description

These functions/variables are used to configure 'Miniconda' environment.

#### Usage

```
CONDAENV_NAME(env_name)
conda_path()
conda_bin()
env_path()
configure_matlab(matlab, python_ver = "auto")
configure_conda(
  python_ver = "auto",
 packages = NULL,
 matlab = NULL,
 update = FALSE,
  force = FALSE
)
remove_conda(ask = TRUE)
add_packages(packages = NULL, python_ver = "auto", ...)
ensure_rpymat(verbose = TRUE)
matlab_engine()
call_matlab(
  fun,
  ...,
  .options = getOption("rpymat.matlab_opt", "-nodesktop -nojvm"),
  .debug = getOption("rpymat.debug", FALSE)
\lambda
```
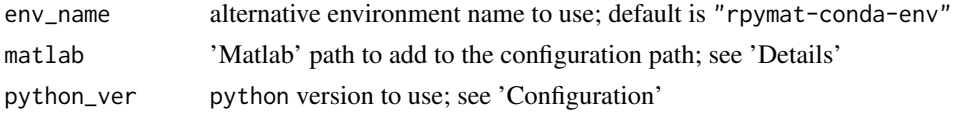

#### <span id="page-2-0"></span>conda-env 3

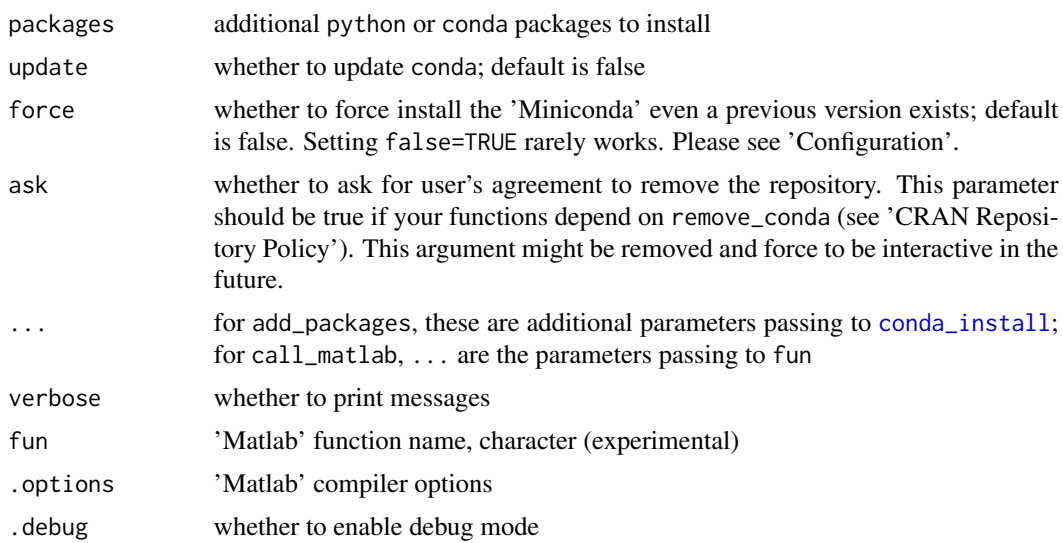

#### Value

None

#### Background & Objectives

Package reticulate provides sophisticated tool-sets that allow us to call python functions within R. However, the installation of 'Miniconda' and python can be tricky on many platforms, for example, the 'M1' chip, or some other 'ARM' machines. The package rpymat provides easier approach to configure on these machines with totally isolated environments. Any modifications to this environment will not affect your other set ups.

Since 2014, 'Matlab' has introduced its official compiler for python. The package rpymat provides a simple approach to link the compiler, provided that you have proper versions of 'Matlab' installed. [Here](https://www.mathworks.com/content/dam/mathworks/mathworks-dot-com/support/sysreq/files/python-compatibility.pdf) is a list of 'Matlab' versions with official compilers and their corresponding python versions.

#### Configuration

If 'Matlab' compiler is not to be installed, In most of the cases, function configure\_conda with default arguments automatically downloads the latest 'Miniconda' and configures the latest python. If any other versions of 'Miniconda' is ought to be installed, please set options "reticulate.miniconda.url" to change the source location.

If 'Matlab' is to be installed, please specify the 'Matlab' path when running configure\_conda. If the environment has been setup, configure\_matlab can link the 'Matlab' compilers without removing the existing environment. For 'ARM' users, unfortunately, there will be no 'Matlab' support as the compilers are written for the 'Intel' chips.

#### Initialization

Once conda and python environment has been installed, make sure you run ensure\_rpymat() before running any python code. This function will make sure correct compiler is linked to your current R session.

#### Examples

```
# The script will interactively install \code{conda} to `R_user_dir`
## Not run:
# Install conda and python 3.9
configure_conda(python_ver = '3.9')
# Add packages h5py, pandas, jupyter
add_packages(c('h5py', 'pandas', 'jupyter'))
# Add pip packages
add_packages("itk", pip = TRUE)
# Initialize the isolated environment
ensure_rpymat()
# Remove the environment
remove_conda()
## End(Not run)
```
jupyter *Install, register, launch 'Jupyter' notebook to the virtual environment*

#### Description

Install, register, launch 'Jupyter' notebook to the virtual environment

#### Usage

```
add_jupyter(..., register_R = TRUE)
jupyter_bin()
jupyter_register_R(
 user = NULL,
 name = "ir",displayname = "R",
  rprofile = NULL,
```
<span id="page-3-0"></span>

#### <span id="page-4-0"></span>jupyter 5

```
prefix = NULL,
 sys_prefix = NULL,
 verbose = getOption("verbose")
\mathcal{L}jupyter_options(
  root_dir,
 host = "127.0.0.1",port = 8888,
 open_browser = FALSE,
  token = rand_string()
\mathcal{L}jupyter_launch(
 host = "127.0.0.1",port = 8888,
 open_browser = TRUE,
 workdir = getwd(),
 async = FALSE,...,
 dry_run = FALSE
\mathcal{L}jupyter_check_launch(
 port = 8888,
 host = "127.0.0.1",open_browser = TRUE,
 workdir = getwd(),
 async = "auto",...
\mathcal{L}jupyter_server_list()
jupyter_server_stop(port, ...)
jupyter_server_stop_all(...)
```
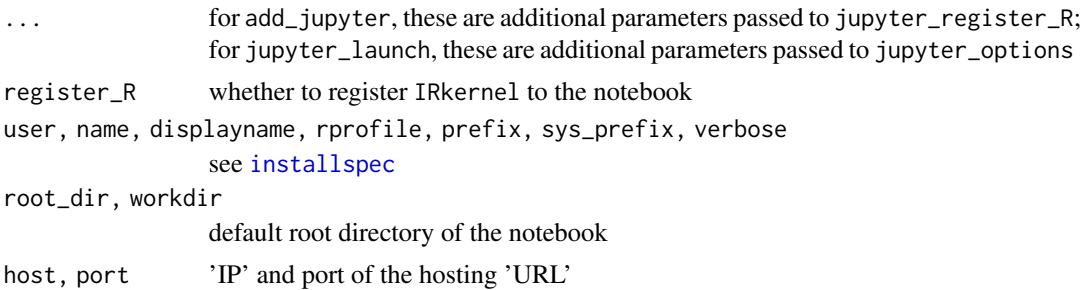

<span id="page-5-0"></span>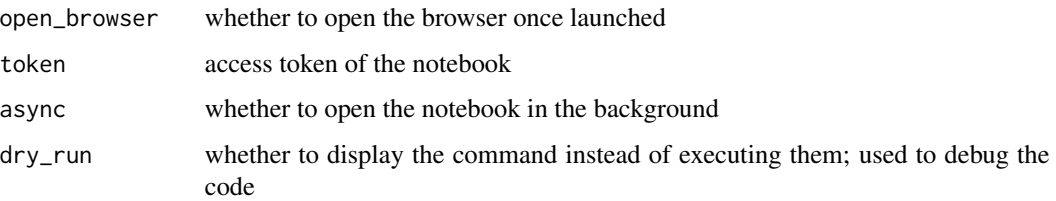

#### Value

jupyter\_bin returns the 'Jupyter' notebook binary path; jupyter\_options returns the 'Jupyter' configuration in strings; jupyter\_server\_list returns a table of existing local 'Jupyter' server hosts, ports, and tokens; jupyter\_check\_launch returns true if a new server has been created, or false if there has been an existing server at the port; other functions return nothing.

#### Examples

```
## Not run:
# Requires installation of conda
library(rpymat)
# Install conda, if you have done so, skip
configure_conda()
# Install Jupyter notebook
add_jupyter(register_R = TRUE)
# Utility functions
jupyter_bin()
# Please install `dipsaus` package to enable `async=TRUE` with
# better experience
jupyter_launch(async = FALSE, open_browser = TRUE)
```
## End(Not run)

run\_command *Execute command with additional environments*

#### Description

Enables 'conda' environment

#### <span id="page-6-0"></span>Usage

```
cmd_create(command, shell, use_glue = TRUE)
cmd_set_env(command, key, value, quote = TRUE, quote_type = "cmd")
cmd_set_workdir(command, workdir)
cmd_set_conda(command, conda_path, env_path)
cmd_build(command, .env = parent.frame(), ...)
detect_shell(suggest = NULL)
run_command(
 command,
 shell = detect_shell(),
 use_glue = FALSE,
 enable_conda = TRUE,
 stdout = ",
 stderr = ",
 stdin = ",
  input = NULL,env\_list = list(),wait = TRUE,
 timeout = 0,
  ...,
 workdir = getwd(),
 dry_run = FALSE,print_cmd = dry_run,
 glue_env = parent.frame()
)
```
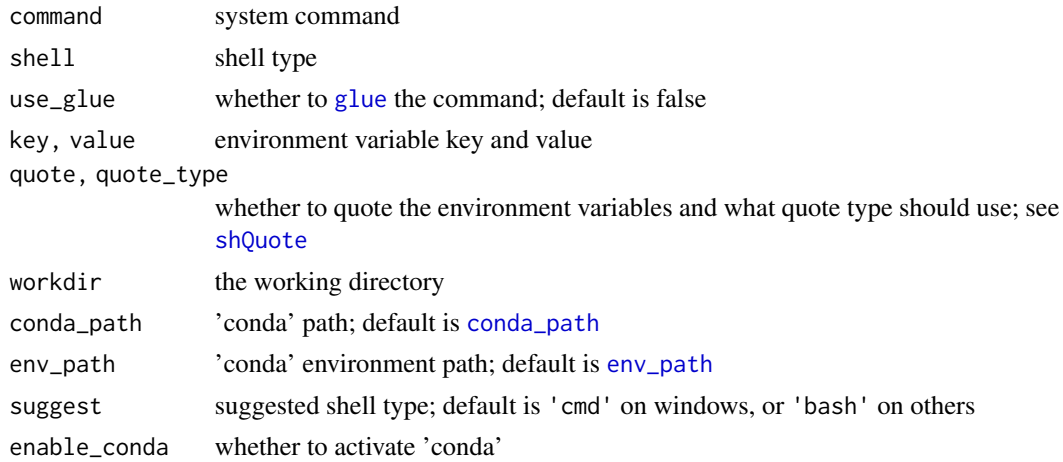

<span id="page-7-0"></span>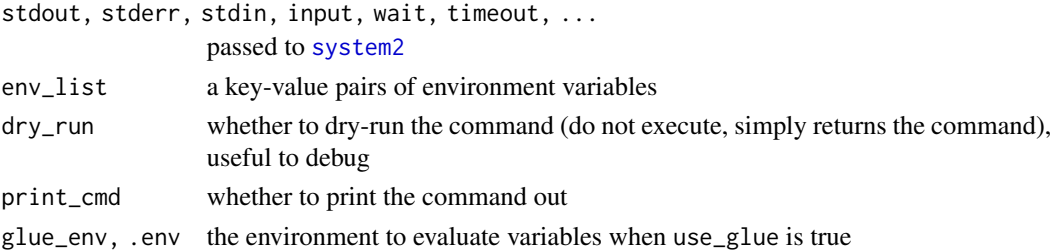

#### Value

All the functions return a list with class rpymat\_system\_command except for run\_command, which returns the exit code by [system2](#page-0-0).

#### Examples

run\_command("conda install -y numpy", dry\_run = TRUE)

a <- "This is a message" run\_command('echo "{a}"', dry\_run = TRUE, enable\_conda = FALSE, use\_glue = TRUE)

## Not run:

```
# Use `jupyter_launch()` instead. This is just a demonstration
run_command('"{jupyter_bin()}" server list', use_glue = TRUE)
```
## End(Not run)

run\_script *Run 'Python' script*

#### Description

A wrapper of [py\\_run\\_file](#page-0-0), but with rpymat enabled

#### Usage

run\_script(x, work\_dir = NULL, local = FALSE, convert = FALSE)

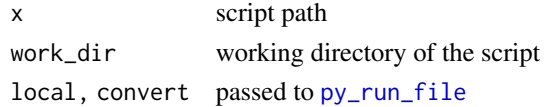

<span id="page-8-0"></span>run\_script 9

#### Value

The values returned by [py\\_run\\_file](#page-0-0)

#### Examples

```
## Not run:
```
# Please configure conda environment first

```
x <- tempfile()
writeLines(c(
  "import re",
  "zipcode = re.findall(r'[0-9]{5,6}', r.address)"
), con = x)
```
address <- '2341 Main St., 72381' rpymat::run\_script(x)

#### py\$zipcode

## End(Not run)

# <span id="page-9-0"></span>Index

add\_jupyter *(*jupyter*)*, [4](#page-3-0) add\_packages *(*conda-env*)*, [2](#page-1-0) call\_matlab *(*conda-env*)*, [2](#page-1-0) cmd\_build *(*run\_command*)*, [6](#page-5-0) cmd\_create *(*run\_command*)*, [6](#page-5-0) cmd\_set\_conda *(*run\_command*)*, [6](#page-5-0) cmd\_set\_env *(*run\_command*)*, [6](#page-5-0) cmd\_set\_workdir *(*run\_command*)*, [6](#page-5-0) conda-env, [2](#page-1-0) conda\_bin *(*conda-env*)*, [2](#page-1-0) conda\_install, *[3](#page-2-0)* conda\_path, *[7](#page-6-0)* conda\_path *(*conda-env*)*, [2](#page-1-0) CONDAENV\_NAME *(*conda-env*)*, [2](#page-1-0) configure\_conda *(*conda-env*)*, [2](#page-1-0) configure\_matlab *(*conda-env*)*, [2](#page-1-0) detect\_shell *(*run\_command*)*, [6](#page-5-0) ensure\_rpymat *(*conda-env*)*, [2](#page-1-0) env\_path, *[7](#page-6-0)* env\_path *(*conda-env*)*, [2](#page-1-0) glue, *[7](#page-6-0)* installspec, *[5](#page-4-0)* jupyter, [4](#page-3-0) jupyter\_bin *(*jupyter*)*, [4](#page-3-0) jupyter\_check\_launch *(*jupyter*)*, [4](#page-3-0) jupyter\_launch *(*jupyter*)*, [4](#page-3-0) jupyter\_options *(*jupyter*)*, [4](#page-3-0) jupyter\_register\_R *(*jupyter*)*, [4](#page-3-0) jupyter\_server\_list *(*jupyter*)*, [4](#page-3-0) jupyter\_server\_stop *(*jupyter*)*, [4](#page-3-0) jupyter\_server\_stop\_all *(*jupyter*)*, [4](#page-3-0)

matlab\_engine *(*conda-env*)*, [2](#page-1-0)

py\_run\_file, *[8,](#page-7-0) [9](#page-8-0)*

remove\_conda *(*conda-env*)*, [2](#page-1-0) run\_command, [6](#page-5-0) run\_script, [8](#page-7-0)

shQuote, *[7](#page-6-0)* system2, *[8](#page-7-0)*